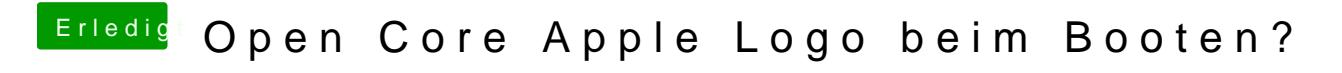

Beitrag von revunix vom 6. April 2020, 22:39

Einfach aus der config entfernen.